#### <span id="page-0-0"></span>**Note: This API call is for DOS and Win16 personality only. Use [Family API](http://www.osfree.org/doku/doku.php?id=en:docs:fapi) for portability.**

2018/09/07 05:04 · prokushev · [0 Comments](http://www.osfree.org/doku/doku.php?id=en:templates:dosint#discussion__section)

# **Int 21H, AH=2EH**

### **Version**

1 and higher

#### **Brief**

SET VERIFY FLAG

## **Family API**

#### **Input**

 $AH = 2Eh$  $DL = 00h (DOS 1.x/2.x only)$  AL = new state of verify flag 00h off 01h on

### **Return**

none

### **Notes**

default state at system boot is OFF

when ON, all disk writes are verified provided the device driver supports read-after-write verification

#### **See also**

 $AH=54h$  $AH=54h$ 

#### **Note**

Text based on [Ralf Brown Interrupt List Release 61](http://www.cs.cmu.edu/~ralf/files.html)

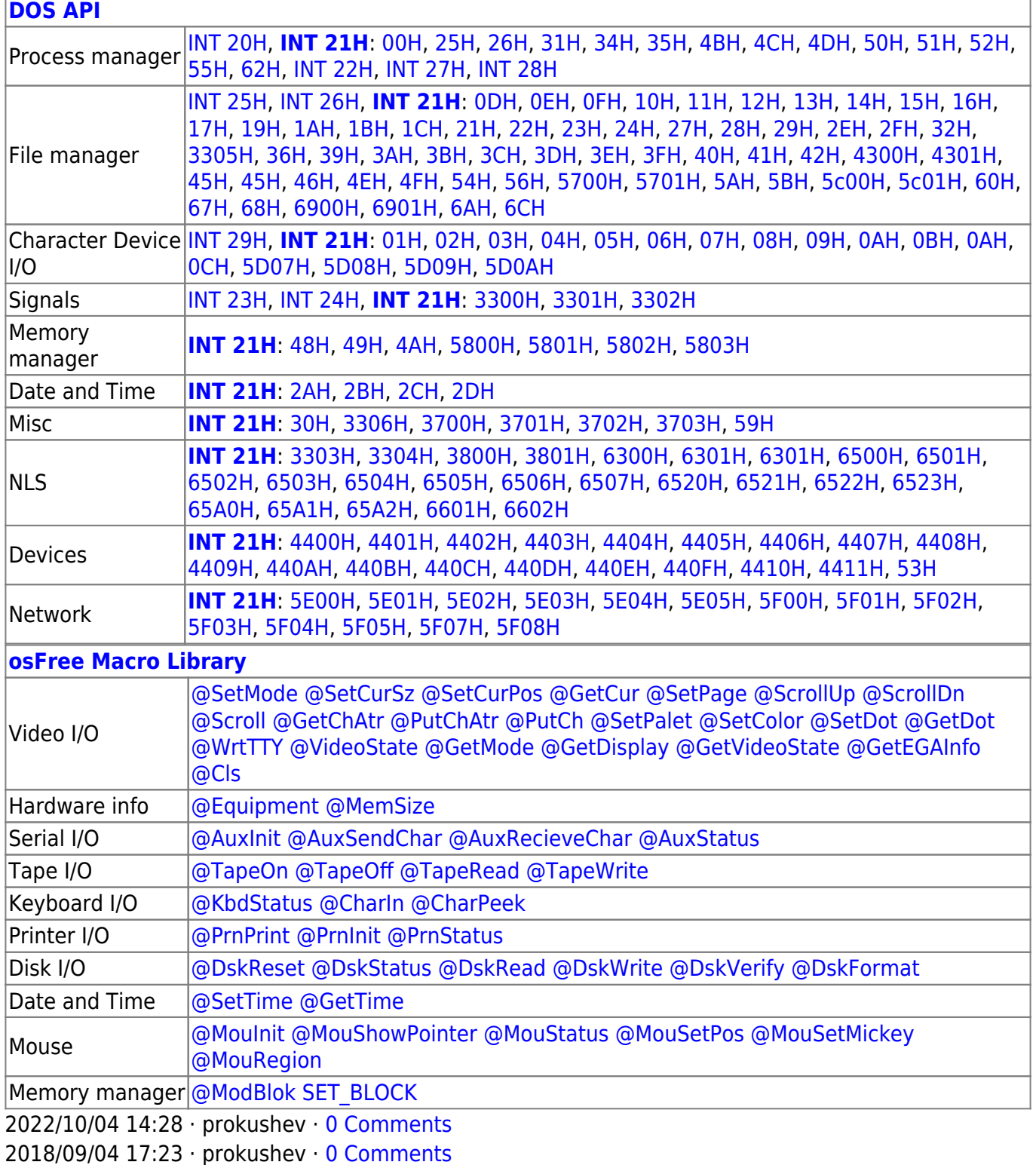

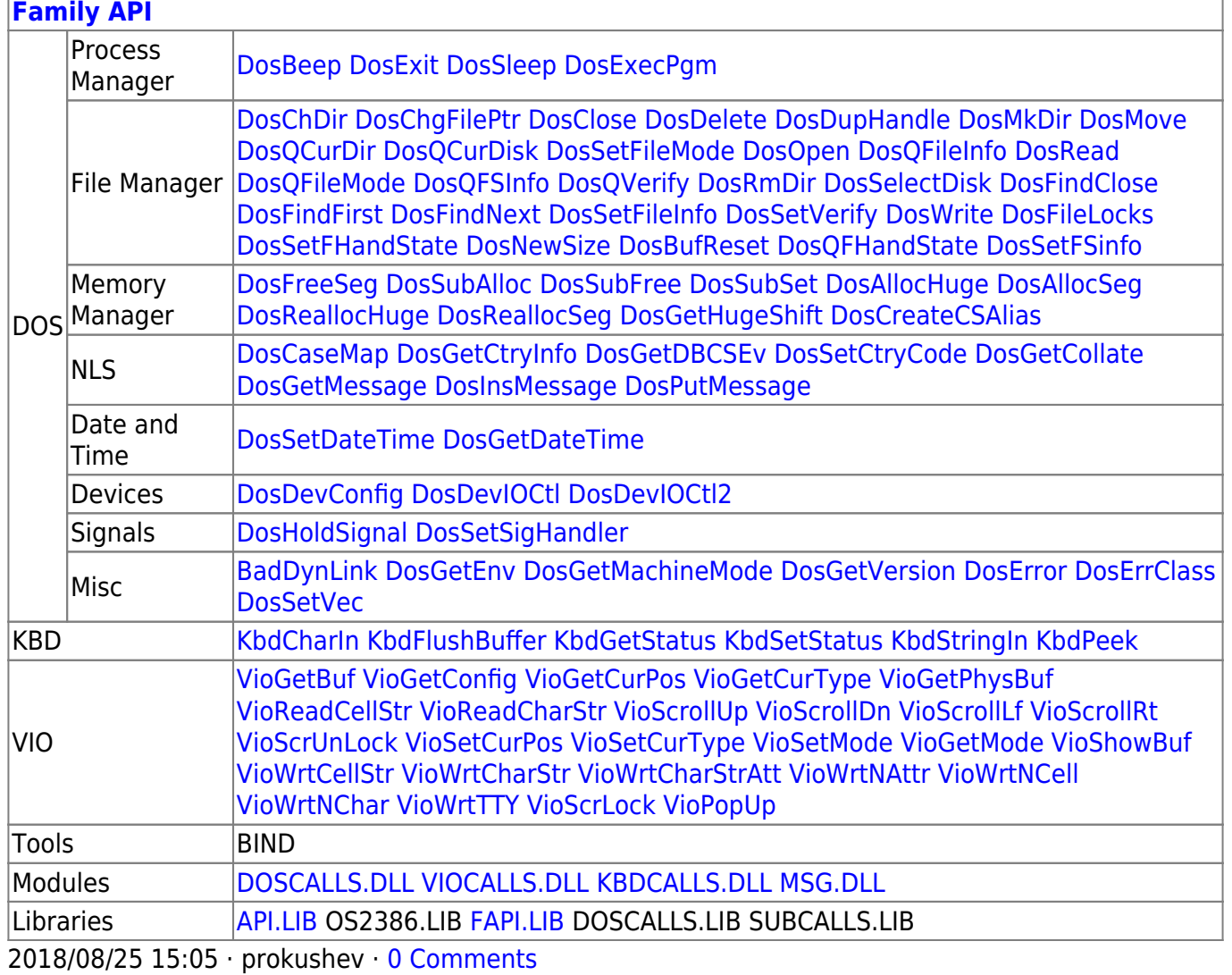

From:

http://www.osfree.org/doku/ - osFree wiki

Permanent link:

http://www.osfree.org/doku/doku.php?id=en:docs:dos:api:int21:2e

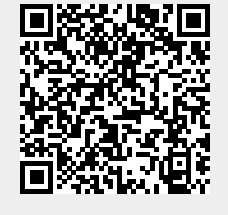

Last update: 2024/05/02 04:23